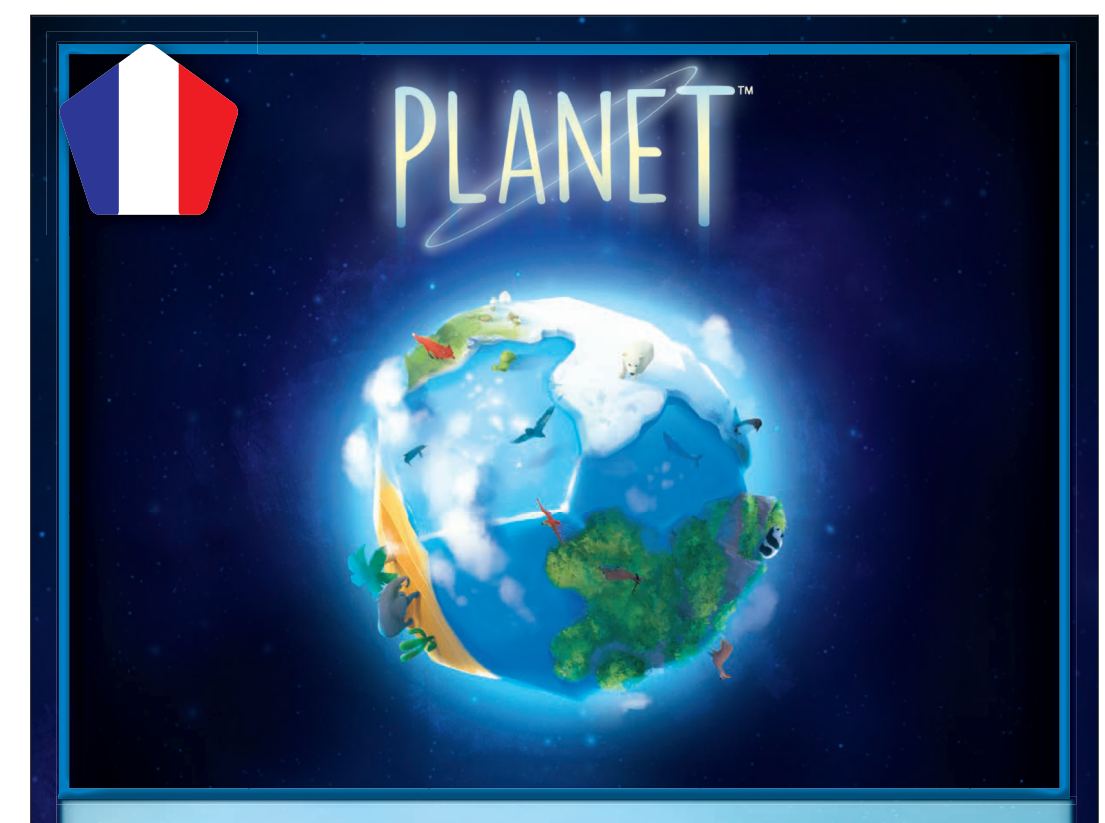

Auteur : Urtis Šulinskas Illustrations : Sabrina Miramon

 $*$  4 cœurs de Planète

Pour 2 à 4 Joueurs – 8 ans et plus – 30 Minutes

### **INTRODUCTION**

 *Un monde va prendre vie au creux de vos mains. Déployez vos chaînes montagneuses et vos déserts ; étendez vos forêts, vos océans et vos glaciers. os glaciers. Positionnez judicieusement vos continents pour former les environnements ronnements propices à l'apparition de la vie animale et pour tenter de créer la plus peuplée lus des Planètes !* 

#### **BUTTER DULL**

**DUT DU JEU**<br>Durant les 12 tours que dure la partie, positionnez judicieusement vos tuiles Continent pour former les environnements propices à l'apparition de la vie animale. Gagnez des points en remplissant votre objectif « Milieu Naturel », et en peuplant votre planète avec le plus d'animaux possible.

Le joueur ayant le plus de points remportera la partie.

# MATÉRIEL DE JEU

- 
- $*$  50 tuiles Continent  $*$  45 cartes Animal
- $*$  45 cartes Animal<br>∗ 5 cartes objectifs « Milieu Naturel »<br>∗ 1 ieten Premier ioueur
- \* I jeton Premier joueur

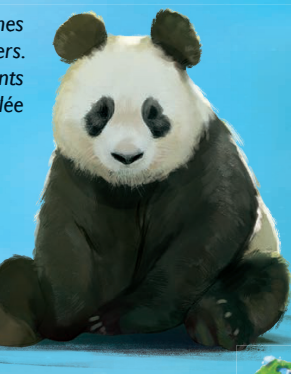

**1**

**2**

## **MISE EN PLACE**

Chaque joueur reçoit un cœur de Planète entièrement vide (sans tuile Continent dessus). 1

2 Mélangez et disposez toutes les tuiles Continent en une ligne de 10 piles de 5 tuiles au centre de la table faces cachées. Mélangez le paquet de cartes Animal, piochez-en 20 et disposez-les faces visibles en suivant le schéma ci-dessous. 3 Attention, il est très important que les cartes soient alignées en colonne avec les piles de tuiles exactement comme sur le schéma.

<sup>1</sup>er tour <sup>2</sup><sup>e</sup> tour <sup>3</sup><sup>e</sup> tour <sup>4</sup><sup>e</sup> tour <sup>5</sup><sup>e</sup> tour <sup>6</sup><sup>e</sup> tour <sup>7</sup><sup>e</sup> tour <sup>8</sup><sup>e</sup> tour <sup>9</sup><sup>e</sup> tour <sup>10</sup><sup>e</sup> tour <sup>11</sup><sup>e</sup> tour <sup>12</sup><sup>e</sup> tour

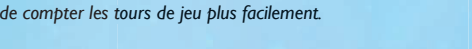

*Positionner les cartes sous les tuiles vous permettra* 

 $\bullet$  Chaque joueur reçoit une carte objectif « Milieu Naturel » et en prend secrètement connaissance avant de la placer face cachée devant lui. débutants x 5 x 5 x 5 x 5 x 5 x 5 x 5 x 5 x 5 x 5

**D** Donnez le jeton Premier joueur au joueur le plus jeune. La partie peut ensuite commencer.<br>**Jote** : pour une première expérience de jeu, voir la variante 1, « la partie pour débutants ». **Note** : pour une première expérience de jeu, voir la variante 1, « la partie pour débutants ».

## Tour

TOUR DE JEU<br>Chaque tour de jeu se décompose en deux phases : **1. L'APPARITION DES CONTINENTS 2. L'APPARITION DE LA VIE** (à partir du 3e tour de jeu)

### 1. L'apparition des continents

\* Prenez la première pile de 5 tuiles Continent et étalez-les au centre de la table, faces visibles.

\* Dans le sens horaire, en commençant par le premier joueur, chaque joueur choisit une tuile parmi les 5 et la place sur son cœur de planète dans un espace encore disponible. ponible.

\* Une fois que chaque joueur a sélectionné une tuile, la ou les tuiles restantes sont placées face cachée pour former une nouvelle pile au bout de la ligne de piles de tuiles Continent au dessus de la carte II<sup>e</sup> tour. Lorsque cette pile comporte 5 tuiles, une nouvelle pile est formée au dessus de la carte 12<sup>e</sup> tour, et quand celle-ci comporte 5 tuiles, les tuiles restantes seront placées dans la boîte.

*Exemple : dans une partie à 4 joueurs, lors du premier tour, l'unique tuile restante va se positionner au bout de la ligne de piles de tuiles Continent.*

**Note** : À tout moment au cours de la partie, les joueurs peuvent consulter les planètes des autres joueurs.

### Les cartes objectifs « Milieu Naturel » :

 Chaque carte objectif « Milieu Naturel » permet de marquer des points en fonction du nombre de Parcelles de ce Milieu Naturel indiqué par la carte. *Par exemple, dans le cas de la carte Milieu Naturel « Glacial », le joueur doit* avoir 11, 12 ou 13 Parcelles de type glacier à la fin de la partie pour marquer *2 points.* 1

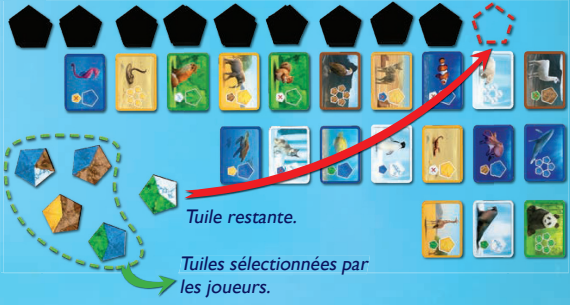

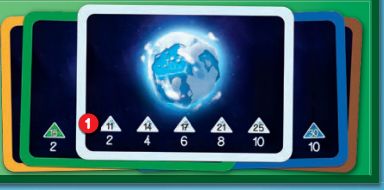

### 2. L'apparition de la vie

 **À partir du 3e tour de jeu**, la vie commence à apparaître sur les planètes.

Tous les joueurs vérifient si leur planète remplit les conditions d'accueil des cartes Animal en jeu pour ce tour.

Il existe 3 types de contraintes d'accueil :

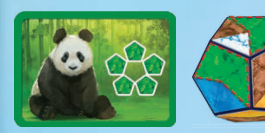

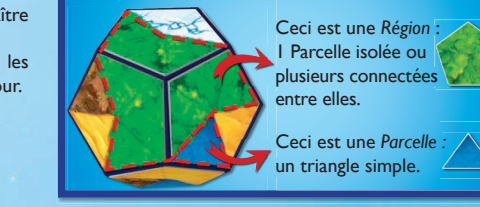

*Définition des termes « Parcelle » et « Région » :* 

Lj**Avoir le plus de Régions d'un même type** : On compte le nombre **plus**de Régions distinctes du même type de Milieu Naturel sur votre planète. *Exemple : avoir le plus de forêts pour accueillir un panda. l*

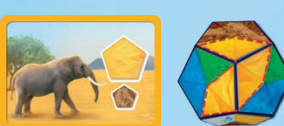

Lj**Avoir la plus grande Région d'un type en contact avec un autre type plus de Milieu Naturel** : on compte le nombre de Parcelles se touchant de manière **Natur**continue et formant la plus grande Région sur l'ensemble de la planète. Cette forRégion doit être en contact direct avec au moins une Parcelle du Milieu Naturel du type indiqué. *Exemple : Pour accueillir l'éléphant*, on doit avoir le plus grand désert en contact avec une montagne.

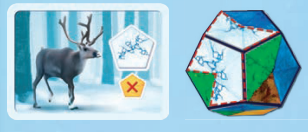

Lj**Avoir la plus grande Région d'un type sans contact avec un autre type plus**de Milieu Naturel : on compte le nombre de Parcelles se touchant de manière continue et formant la plus grande Région sur l'ensemble de la planète. Cette for Région ne doit PAS être en contact direct avec un Milieu Naturel du type indiqué. Exemple : pour accueillir le renne, vous devez avoir le plus grand glacier sans le moindre *contact avec un désert.*

#### **En cas d'égalité:**

L'animal n'est attribué à aucun joueur, sa carte est placée dans la colonne du tour suivant et il sera alors possible aux joueurs de la gagner ultérieurement.

Si un ou plusieurs animaux ne trouvent pas de planète pouvant les accueillir lors du dernier tour, appliquez la règle suivante :

\* Si la contrainte d'accueil est : « avoir le plus de Région d'un même type », remettez la carte dans la boite, aucun joueur ne la remportera. **1** 

\* S'il s'agit de l'une des 2 autres contraintes d'accueil : les joueurs à égalité regardent sur leur planète si l'un d'eux remplit une seconde fois la condition demandée.  $\bullet$  Celui qui remplit la condition une seconde fois remporte la carte. Si l'égalité persiste, ils regardent si l'un d'eux remplit la condition une 3° fois. $\bullet$  Si l'égalité persiste encore, personne ne remporte la carte, remettez la dans la boîte.

**Exemple : Matthieu 1 et Céline 2 sont en compétition pour**  *accueillir le renard sur leur planète. Ils ont tous les deux au dernier tour de jeu une forêt de 9 Parcelles touchant un glacier. Toutefois, la planète de Céline comporte également* une seconde forêt de 5 Parcelles touchant un glacier <sup>3</sup>, *alors que Matthieu n'en a pas d'autre. C'est donc Céline qui remporte la carte.*

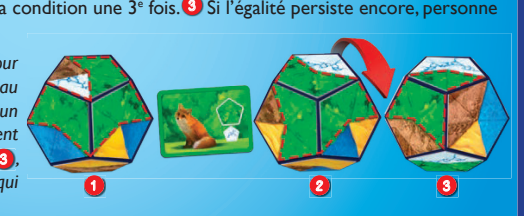

Le joueur qui possède la planète la plus accueillante pour l'animal remporte la carte, et la prend devant lui.

**Note**: En fin de partie les cartes Animal rapportent 1 ou 2 points au joueur qui les a remportées. (Pour le décompte, voir paragraphe « Fin du jeu »). Le joueur qui détient le jeton premier joueur le donne à son voisin de gauche.

Le tour prend fin, un nouveau tour commence.

## FIN DU JEU

Le jeu se termine à la fin du 12<sup>e</sup> tour (les planètes des joueurs sont alors entièrement recouvertes de continents), et après que les dernières cartes Animal en jeu aient été attribuées.

Chaque joueur révèle alors sa carte objectif, vérifie s'il a rempli les objectifs de sa carte, et score en conséquence. **2** Chaque joueur marque ensuite 1 point par carte Animal dont le Milieu Naturel est le même que celui de sa carte

 objectif, et 2 points par carte Animal ne correspondant pas au Milieu Naturel de sa carte objectif (se référer au code couleur des bords de cartes Animal).

**Note :** les joueurs marquent des points avec les cartes Animal, qu'ils aient ou non rempli la contrainte du nombre de Parcelles de leur carte objectif Milieu Naturel.

Le joueur ayant le plus de points après ce décompte remporte la partie.

En cas d'égalité, le joueur avec le plus de cartes Animal remporte la partie. Si l'égalité persiste, chaque joueur à égalité est déclaré vainqueur.

## **WARIANTES**

#### **Variante 1 - La partie pour débutants**

 Pour votre première partie, ou pour un public plus jeune, jouez tout simplement sans les cartes objectifs « Milieu Naturel ». Chaque carte Animal vaut 1 point.

#### **Variante 2 - Les animaux surprise :**

 Lors de la mise en place, positionnez les 20 cartes Animal en deux lignes de 10 au centre de la table. Disposez une ligne face visible et l'autre face cachée.

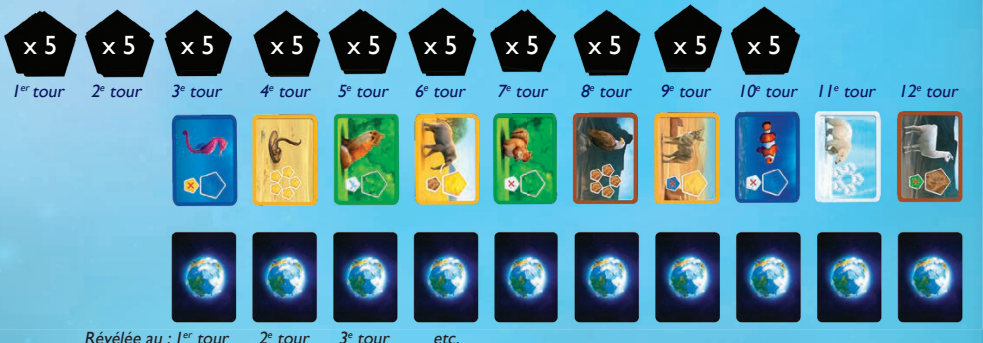

À la fin de chaque tour, et dès le premier tour, on révèle la prochaine carte face cachée. Les joueurs découvrent donc 3 tours à l'avance les animaux cachés.

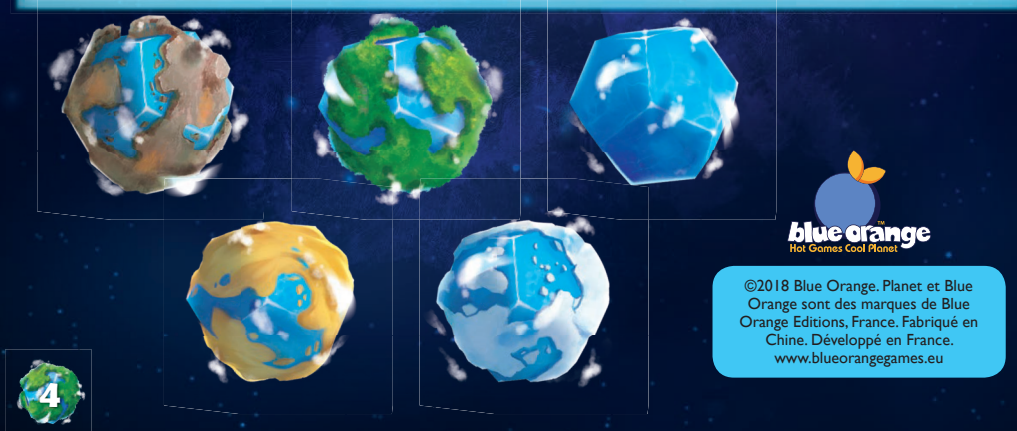

**3**